# **COMPITO 19 dicembre 2014 traccia di soluzione**

### Esercizio 1

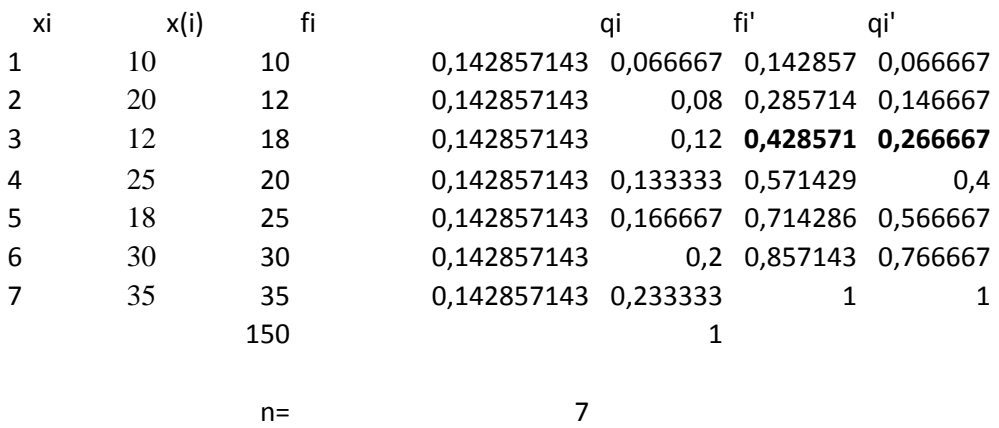

(0.429; 0.267)= al 42.9% degli individui con reddito minore spetta il 26.7% del reddito totale.

n piccolo, si applica la formula esatta

$$
R = \frac{n+1}{n-1} - \frac{2}{n-1} \sum_{i=1}^{n} q'_i
$$

R= 0,262222 Bassa concentrazione dei redditi

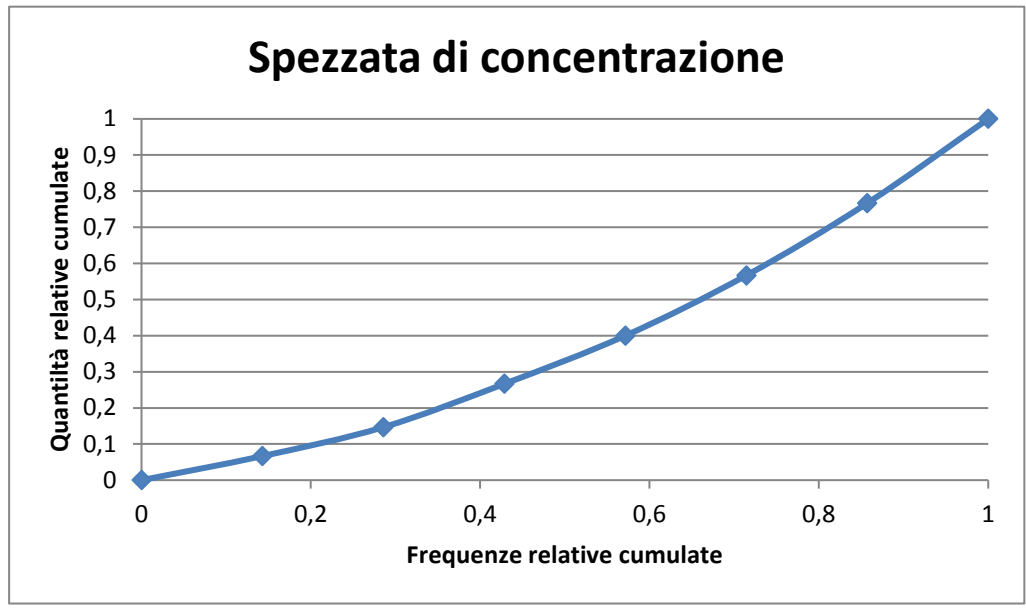

## Esercizio II

Dalla condizione

$$
\int_0^b kx dx = 1
$$

otteniamo k=2/25

3,3333333

$$
E(X^2) = \int_0^5 \frac{2}{25} x^3 dx = 12.5
$$

$$
var(X) = E(X^2) - [E(X)]^2 = 12.5 - 3.33^2 = 1.39
$$
\n1.3888889

ESERCIZIO III Estrazione con reimmissione (400) Estrazione senza reimmissione (4/40)

$$
(4/40)*(4/40)=1/100=0.01
$$
  

$$
(4/40)*(3/39)=0,007692
$$
 0,0076923

### ESERCIZIO IV

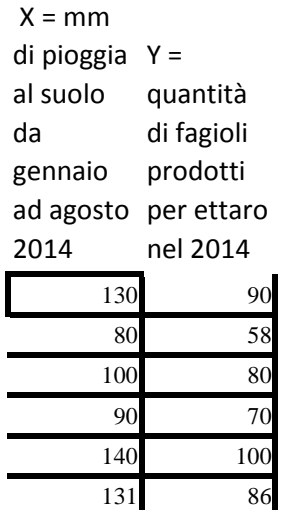

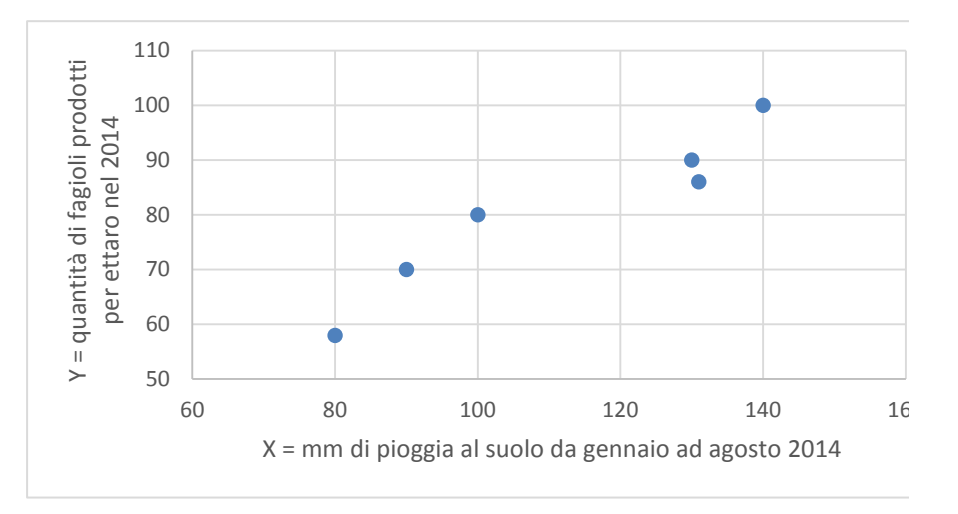

#### OUTPUT RIEPILOGO

*Statistica della regressione* R al quadra 0,907268 Errore stan 5,089501 Osservazio 6

cov(x,y)= 296,4444 l'entità della relazione. Bisogna R multiplo 0,952506 **rxy=** 0,952506 ==>relazione lineare molto forte relazione diretta. Tuttavia da questo numero è difficile stabilire quindi calcolare rxy

#### ANALISI VARIANZA

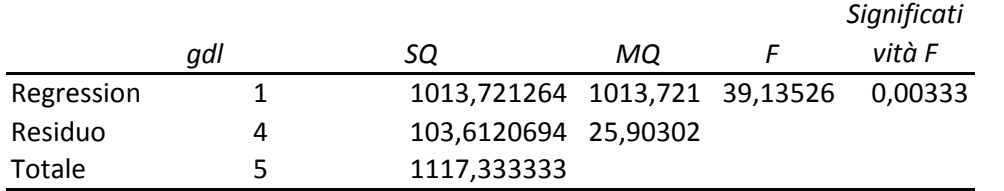

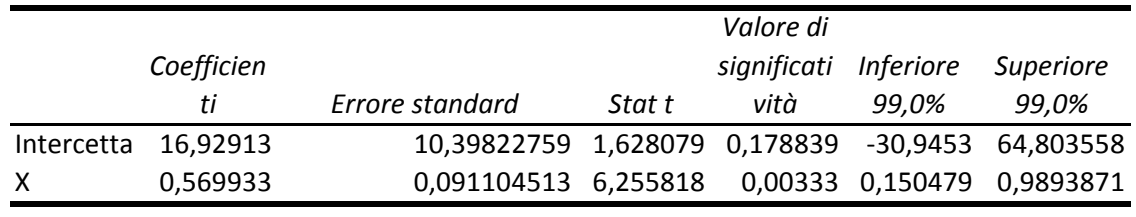

Previsione= 88,17079

Previsione attendibile (R2 elevato e X interno ai valori osservati)

Il file che spiega come ottenere immediatamente i parametri a e b e R2 tramite la calcolatrice è scaricabile da

[http://www.riani.it/stat/stat2014input/seminario\\_Casio\\_2.pdf](http://www.riani.it/stat/stat2014input/seminario_Casio_2.pdf)

Il file che spiega come calcolare in maniera efficiente lo standard error della regressione

[http://www.riani.it/stat/stat2014input/SE\\_beta\\_calcolatrice.pdf](http://www.riani.it/stat/stat2014input/SE_beta_calcolatrice.pdf) Il file che spiega come calcolare in maniera efficiente lo standard error della regressione senza passare attraverso il calcolo dei residui è scaricabile da

0 0,142857 0,285714 0,428571 0,571429 0,714286 0,857143 1

 $\overline{50}$ 

0 0,066667 0,146667 0,266667 0,4 0,566667 0,766667 1